# VECTOR FUNCTIONS: ALGEBRA & LIMITS [SST 10.1]

## • THE FUNCTION LANDSCAPE (SO FAR):

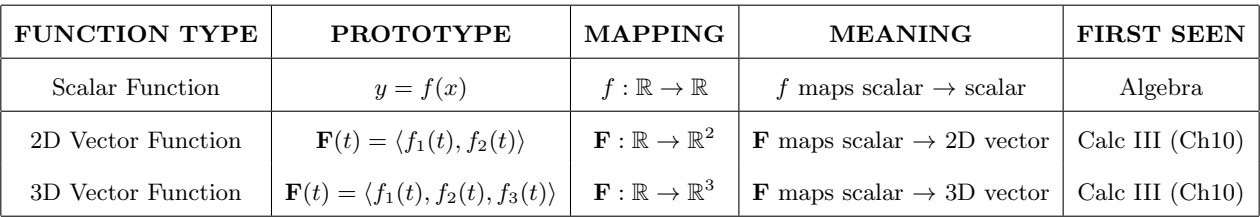

## • VECTOR FUNCTIONS (DEFINITION):

– 2D Vector Function  $\mathbf{F}(t) := \langle f_1(t), f_2(t) \rangle = f_1(t)\hat{\mathbf{i}} + f_2(t)\hat{\mathbf{j}}$ , where  $f_1, f_2$  are scalar functions.

∗ In other words:  $\boxed{\text{Input: Scalar } t}$  →  $\boxed{\mathbf{F}(t)}$  →  $\boxed{\text{Output: 2D Vector } \langle f_1(t), f_2(t) \rangle}$ 

∗ Dom(F) := Dom(f1) ∩ Dom(f2)

- 3D Vector Function  $\mathbf{F}(t) := \langle f_1(t), f_2(t), f_3(t) \rangle = f_1(t)\hat{\mathbf{i}} + f_2(t)\hat{\mathbf{j}} + f_3(t)\hat{\mathbf{k}}$ , where  $f_1, f_2, f_3$  are scalar functions.

∗ In other words:  $\boxed{\text{Input: Scalar } t}$  →  $\boxed{\mathbf{F}(t)}$  →  $\boxed{\text{Output: }3\text{D Vector }\langle f_1(t), f_2(t), f_3(t)\rangle}$ 

∗ Dom( $\mathbf{F}$ ) := Dom( $f_1$ ) ∩ Dom( $f_2$ ) ∩ Dom( $f_3$ )

 $-$  Think of a vector function as a "vector encapsulation" of a **parametric equation**. Recall, t is called the **parameter**.

– If the **initial point** of vector function  $F(t)$  is chosen to be the **origin** for all t, then  $F(t)$  is called a **position vector**.

\* As t varies, position vector  $F(t)$  traces out a curve that is denoted Γ.

– REMARK: The focus will be on 3D vector functions. Remove  $3^{rd}$  component terms to get 2D vector function result.

### • VECTOR FUNCTIONS (ALGEBRA):

– Assume  $\mathbf{F}(t)$ ,  $\mathbf{G}(t)$ ,  $\mathbf{H}(t)$  are vector functions &  $f(t)$ ,  $h(t)$  are scalar functions.

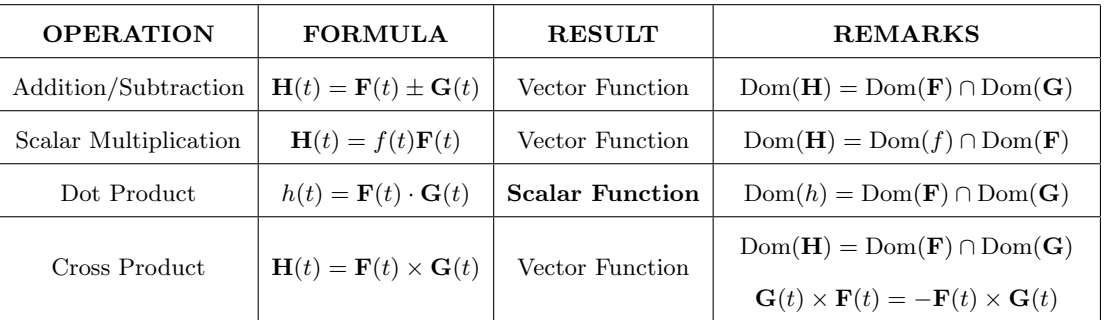

#### • VECTOR FUNCTIONS (LIMITS):

- $\begin{split} -\text{ Suppose } \lim_{t\to t_0} f_1(t), \lim_{t\to t_0} f_2(t), \lim_{t\to t_0} f_3(t) \text{ are all finite. Then: } \lim_{t\to t_0} \mathbf{F}(t) := \left[ \lim_{t\to t_0} f_1(t) \right] \hat{\mathbf{i}} + \left[ \lim_{t\to t_0} f_2(t) \right] \hat{\mathbf{j}} + \left[ \lim_{t\to t_0} f_3(t) \right] \hat{\mathbf{k}} \end{split}$
- Otherwise, if any of the above three scalar limits are  $-\infty, +\infty$  or DNE, then  $\lim_{t\to t_0}$  **F**(t) = DNE.

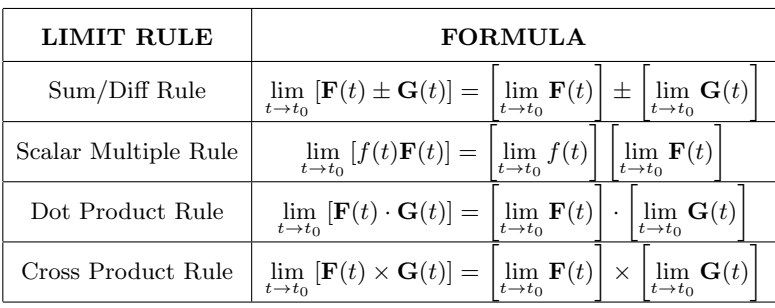

## • VECTOR FUNCTIONS (CONTINUITY):

 $-$  Vector function  $F(t)$  is **continuous at point**  $t_0 \iff F \in C(\lbrace t_0 \rbrace) \iff \left(t_0 \in \text{Dom}(F) \text{ AND } \lim_{t \to t_0} F(t) = F(t_0)\right)$ 

– Vector function **F**(*t*) is **continuous on a set** S  $\iff$  **F** ∈  $C(S)$   $\iff$  scalar functions  $f_1, f_2, f_3 \in C(S)$ 

c 2013 Josh Engwer – Revised August 26, 2014

**EX 10.1.1:** Encapsulate the parametric equation into the position vector  $\mathbf{R}(t)$ :

 $\sqrt{ }$  $\int$  $\overline{\mathcal{L}}$  $x=t^2$  $y=e^{3t}$  $z = 1 - \cos 4t$  $t \in \mathbb{R}$ 

**EX 10.1.2:** Find the position vector  $\mathbf{R}(t)$  that traces the curve Γ,

where  $\Gamma$  is the intersection of the plane  $x + y + z - 2 = 0$  with the parabolic cylinder  $z = 3x^2$ .

**EX 10.1.3:** Find the position vector  $\mathbf{R}(t)$  that traces the curve Γ,

where  $\Gamma$  is the intersection of the planes  $\mathbb{P}_1 : x + y + z - 2 = 0$  and  $\mathbb{P}_2 : 2x - y + 3z + 4 = 0$ .

**EX 10.1.4:** Find the position vector  $\mathbf{R}(t)$  that traces the curve Γ,

where  $\Gamma$  is the intersection of the elliptic paraboloid  $z = x^2 + y^2$  with the elliptic cylinder  $\frac{x^2}{2}$  $\frac{x^2}{2} + \frac{y^2}{9}$  $\frac{y}{9} = 1.$  **EX 10.1.5:** Find the domain of the vector function  $\mathbf{F}(t) = \langle e^t, 5t - 7, \sin t \cos(3t) \rangle$ 

 $\Bigg]$ 

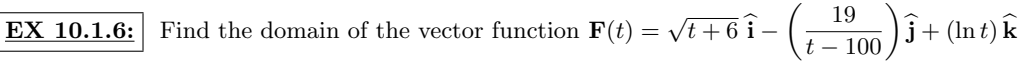

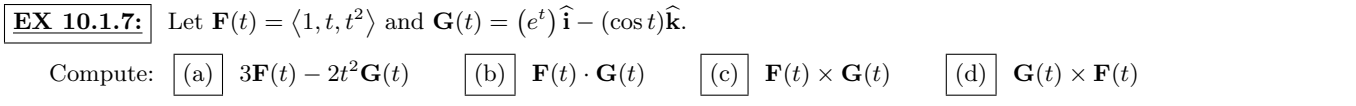

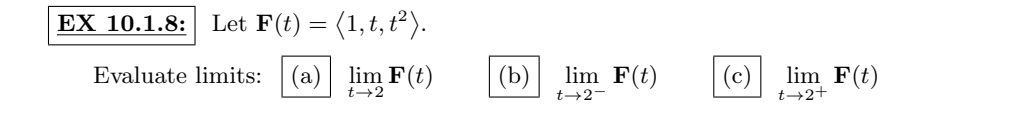

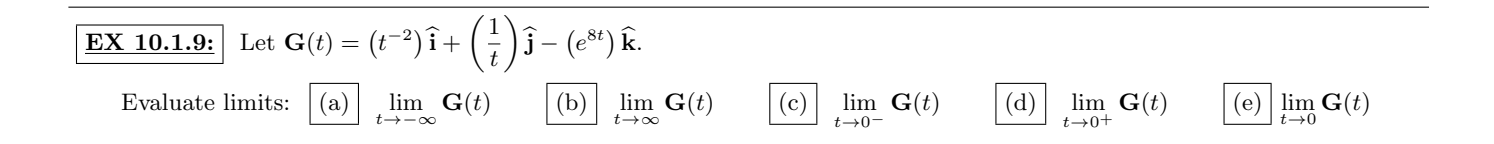